# 12 P6000/EVA storage system rules

This chapter describes specific rules for the following storage systems:

- EVA4000/4100
- EVA4400
- EVA6000/6100
- EVA8000/8100
- EVA6400/8400
- P6300/P6500 EVA
- P6350/P6550 EVA
- $\odot$ IMPORTANT: HP P6000 storage was formerly called the HP Enterprise Virtual Array product family. General references to HP P6000 can also refer to earlier versions of HP EVA products.

This chapter describes the following topics:

- "P6000/EVA storage" (page 220)
- "P6000/EVA data migration" (page 224)
- "HP P6000 Continuous Access SAN integration" (page 227)
- "Zoning" (page 228)
- "P6000/EVA SAN boot support" (page 228)
- "Storage management server integration" (page 229)
- "Cabling" (page 230)

For information about the EVA iSCSI Connectivity Option, see "EVA and EVA4400 iSCSI Connectivity Option " (page 345).

## P6000/EVA storage

Before implementation, contact an HP storage representative for information about support for specific configurations, including the following elements:

- Storage system firmware
- HBA firmware and driver versions

### Heterogeneous SAN support

P6000/EVA HSV-based controller storage systems support shared access with any combination of operating systems listed in Table 129 (page 221).

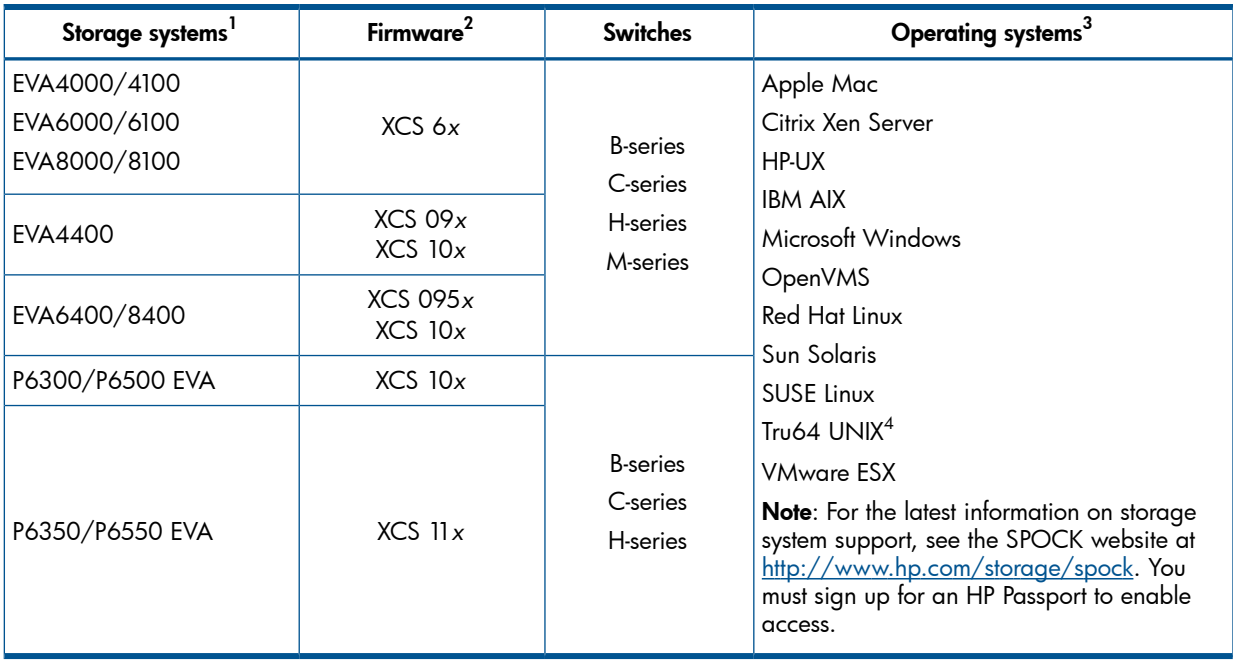

#### Table 129 P6000/EVA heterogeneous SAN support

<sup>1</sup> EVA4100/6100/8100 requires XCS firmware 6.2x minimum.

<sup>2</sup> Contact an HP storage representative for switch model and operating system support when using XCS 10*x*, 09*x* or 6*x*.

 $^3\,$  For the supported operating system versions, see "Heterogeneous server rules" (page 163).

4 The P63*xx*/P65*xx* EVA, EVA6400/8400 and EVA4400 are not supported with Tru64 UNIX.

### Configuration rules

Table 130 (page 221) lists configuration rules for heterogeneous SAN storage with P6000/EVA storage systems.

#### Table 130 P6000/EVA storage system rules

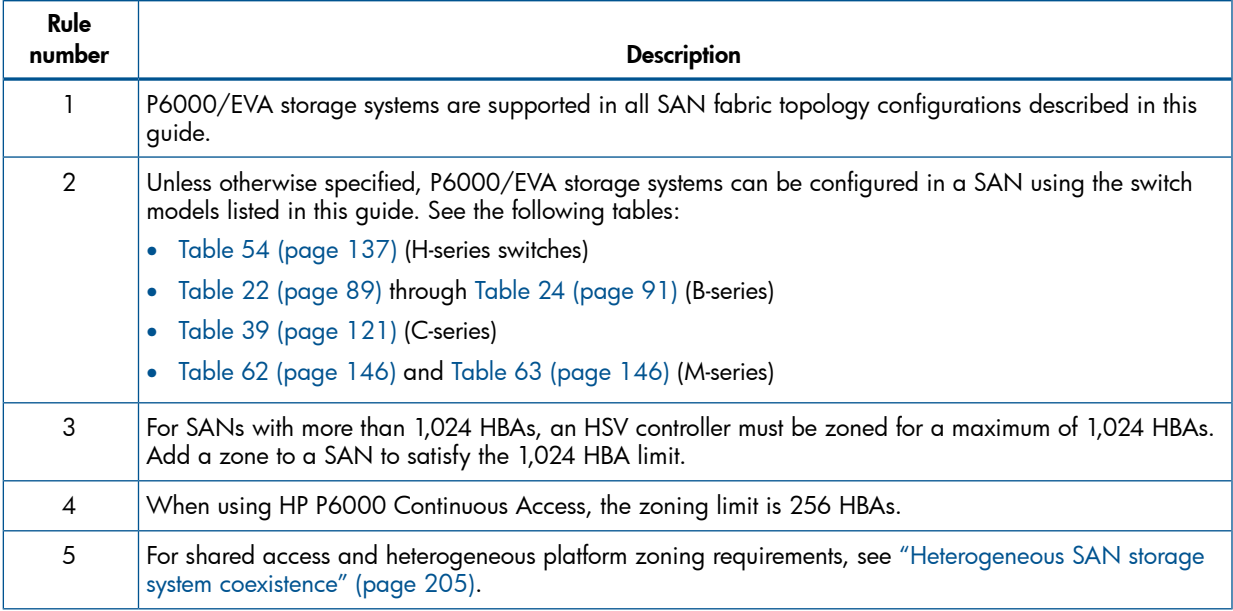

## Table 130 P6000/EVA storage system rules *(continued)*

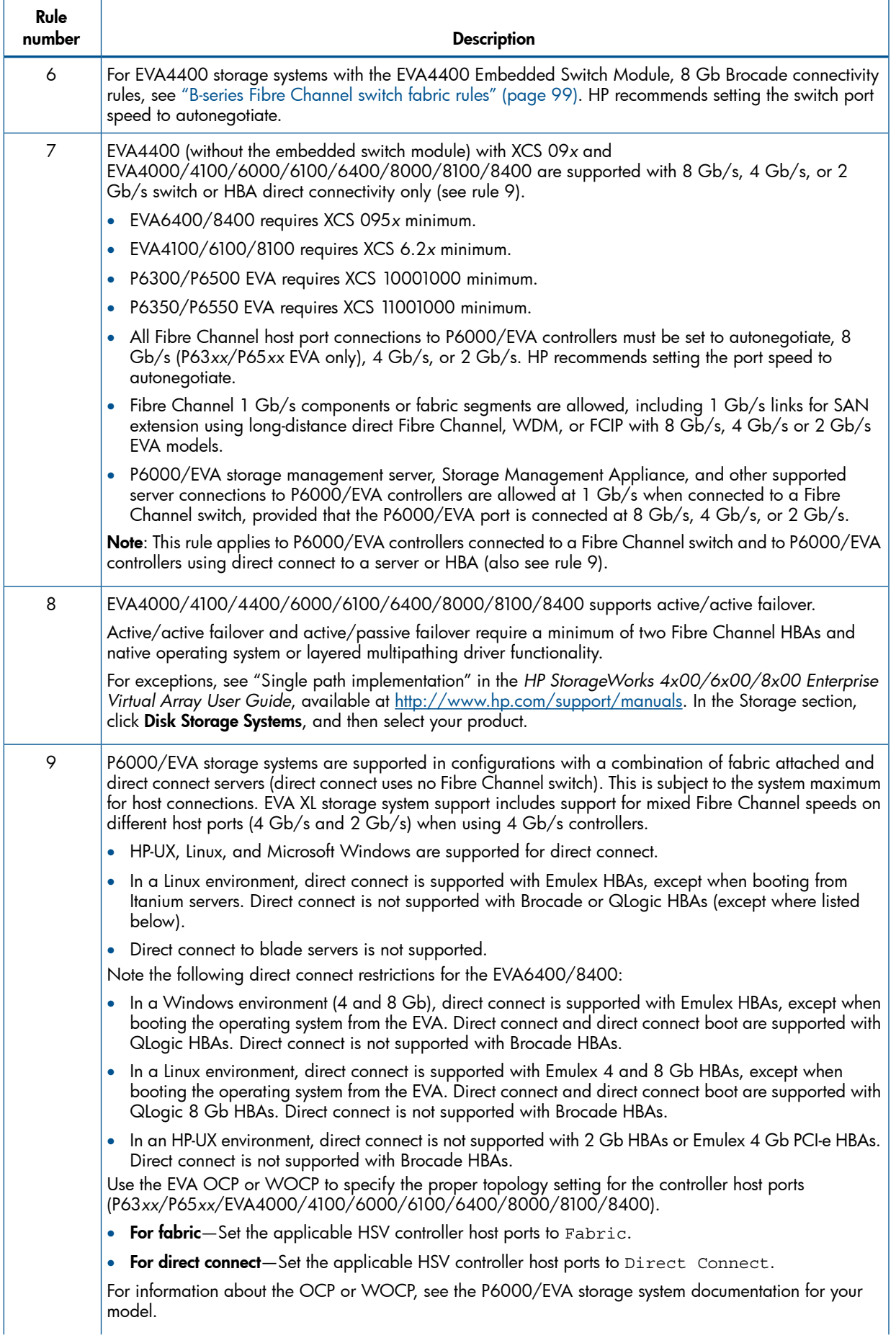

#### Table 130 P6000/EVA storage system rules *(continued)*

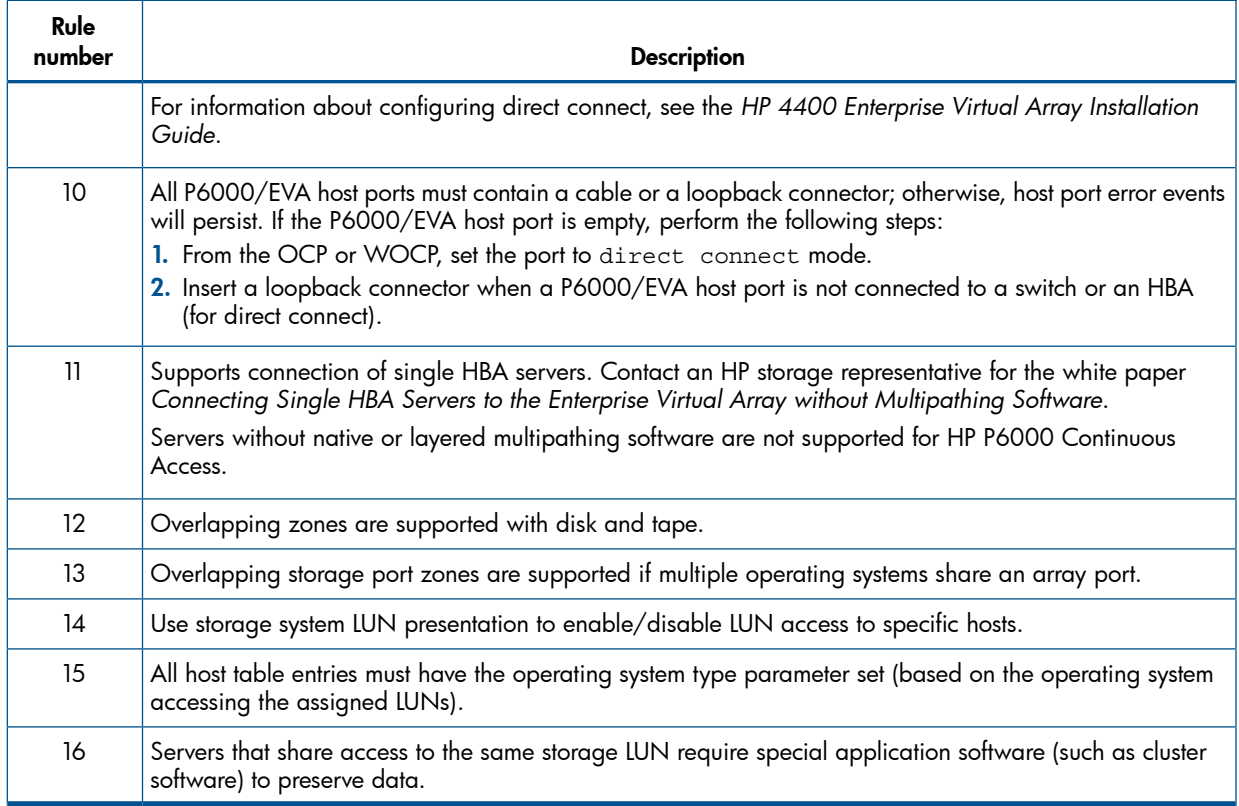

For information about configuring the Storage Management Appliance with storage systems in the same SAN fabric, see "Storage management server integration" (page 229).

### Configuration parameters

This section describes general P6000/EVA configuration parameters. Specific solutions, such as high-availability clusters, or applications, such as HP P6000 Continuous Access (see "HP P6000 Continuous Access SAN integration" (page 227)), can define additional configuration parameters or requirements. Solution requirements must be observed as specified by the solution configuration documentation.

Table 131 (page 224) lists the maximum number of connections supported by P6000/EVA storage, and the storage limits for each platform. The maximums are for access to a single P6000/EVA storage system with redundant dual controllers. If the connection requirements for the number of servers in a particular SAN exceed the maximum, deploy multiple storage systems in the SAN.

General maximums are as follows:

- 1,024 HBAs
- Up to 256 LUN presentations per a single virtual disk
- Up to 8,192 LUN presentations for all LUNs

For more information about P6000/EVA maximums, see the *HP P6000 Enterprise Virtual Array Compatibility Reference*.

A LUN presentation is the number of hosts presented to, regardless of how many adapters are in each host. For example, if a LUN is presented to eight hosts, that LUN has eight LUN presentations. If a LUN is presented to two hosts, that LUN has two LUN presentations.

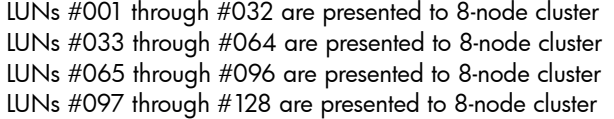

- = 0256 LUN presentations
- = 0256 LUN presentations
- = 0256 LUN presentations
- = 0256 LUN presentations

LUNs #129 through #160 are presented to 8-node cluster LUNs #161 through #192 are presented to 4-node cluster LUNs #193 through #200 are presented to single host  $= 0008$  LUN presentations

= 0256 LUN presentations = 0128 LUN presentations

 $=$  0008 LUN presentations

When all LUNs are presented to all hosts, the number of LUNs multiplied by the number of hosts must not exceed 8,192.

Table 131 (page 224) lists the maximum number of EVA storage systems that can be configured on a single server. There is no limit on the maximum number of EVA storage systems in a SAN.

| <b>Storage systems</b>                                                                                  | Operating systems <sup>1, 2</sup>                                                              | EVA storage systems per HBA <sup>3</sup> | LUNs per HBA target <sup>3, 4</sup> |
|----------------------------------------------------------------------------------------------------|------------------------------------------------------------------------------------------------|------------------------------------------|-------------------------------------|
| EVA4000/4100<br>EVA6000/6100<br>EVA8000/8100                                                            | <b>NAS EFS Clustered</b><br>Gateway - Linux Edition<br>SUSE SLES 9                             | 8                                        | 255                                 |
|                                                                                                    | <b>NAS EFS Clustered</b><br>Gateway - Windows<br><b>Edition Windows</b><br>Storage Server 2003 | 8                                        | 64                                  |
| EVA4000/4100/4400<br>EVA6000/6100<br>EVA8000/8100<br>EVA6400/8400<br>P6300/P6500 EVA<br>P6350/P6550 EVA | Tru64 UNIX <sup>5</sup>                                                                        | 64                                       | 255                                 |
|                                                                                                    | <b>IBM AIX</b>                                                                                 | 16                                       | 255                                 |
|                                                                                                    | HP-UX                                                                                          | 32                                       | 255                                 |
|                                                                                                    | Linux (2.6 kernel)                                                                             | 16                                       | 255                                 |
|                                                                                                    | Linux (2.4 kernel)                                                                             | 16                                       | 128                                 |
|                                                                                                    | OpenVMS                                                                                        | 32                                       | 255                                 |
|                                                                                                    | Sun Solaris                                                                                    | 16                                       | 255                                 |
|                                                                                                    | VMware ESX 4.0, $3.x^6$                                                                        | 15                                       | 256 (per server)                    |
|                                                                                                    | VMware ESX $2.5.x^6$                                                                           | 15                                       | 128 (per server)                    |
|                                                                                                    | Windows $2000^7$<br>Windows 2003<br>Windows 2008                                               | 16                                       | 255 (per server)                    |
|                                                                                                    | Xen                                                                                            | 16                                       | 255                                 |

Table 131 EVA single-server maximum configurations

 $1$  For the supported operating system versions, see "Heterogeneous server rules" (page 163).

 $^2\,$  The maximum number of HBAs supported per server depends on the server model. (See the server documentation.) For Tru64 UNIX, the maximum is 64 HBAs per server when using 5.1a (or earlier), 255 HBAs per server when using 5.1b (or later).

- $3$  Multipath software may impose additional restrictions:
	- Windows MPIO supports up to 32 paths per LUN.
	- Secure Path for AIX supports up to 32 LUNs per HBA.
- $^4\,$  The maximum number of configurable LUNs per HBA target may be less based on performance requirements.
- 5 The P63*xx*/P65*xx* EVA is not supported with Tru64 UNIX.
- $^6\,$  VMware maximums are per VMware server, regardless of the number of guest operating systems. EVA6400/8400 is not supported with ESX 2.5.x. The P63*xx*/P65*xx* EVA is not supported with ESX 2.5.x/3.x
- <sup>7</sup> Windows 2000 is not supported with the P63*xx*/P65*xx* EVA or EVA4400/6400/8400.

## P6000/EVA data migration

The P6000/EVA family of Fibre Channel storage systems supports data migration using the HP StorageWorks MPX200 Multifunction Router data migration feature. This feature provides for block (LUN) level data movement between source and destination storage systems.

### MPX200 Multifunction Router with data migration

The MPX200 Multifunction Router supports iSCSI, FCoE, data migration, and FCIP. The base functionality is iSCSI/FCoE, with the option to add either data migration or FCIP (one other license-enabled function) for standalone or concurrent operation. This section describes data migration usage and support.

- For information about FCoE, see "FCoE SAN fabrics" (page 24).
- For information about iSCSI configurations, see "MPX200 Multifunction Router with iSCSI for P6000/EVA storage" (page 333), "MPX200 Multifunction Router with iSCSI for XP storage" (page 343), and "MPX200 Multifunction Router with iSCSI for P10000/3PAR storage" (page 340).
- For information about FCIP, see "MPX200 Multifunction Router with FCIP" (page 283).

A license is required to enable the data migration feature in the MPX200. All licenses are chassis-based, enabling data migration to be configured in both bays (slots) in a dual-blade chassis configuration.

The following licenses are available for data migration:

- HP Storage Works MPX200 1TB Full Chassis Data Migration License—Includes the license to migrate 1 TB of data using an MPX200 chassis.
- HP Storage Works MPX200 5TB Full Chassis Data Migration License—Includes the license to migrate 5 TB of data using an MPX200 chassis.
- HP Storage Works MPX200 Full Chassis 1 Array Data Migration License—Includes the license to migrate data from or to a single array using an MPX200 chassis.

NOTE: The MPX200 data migration has a unique fan-in/fan-out licensing model. Using this particular license, you can migrate data from multiple arrays to a single array or from a single array to multiple arrays. This license cannot be used when performing an iSCSI to iSCSI data migration. For iSCSI to iSCSI data migration, you must use 1TB or 5TB capacity licenses.

Table 132 (page 225) describes the supported source and destination storage systems when using the MPX200 data migration feature. All arrays listed are supported for offline and online data migration, except where noted. Table 133 (page 226) describes the operating system support for online data migration. For information about configuring the MPX200 for data migration, see the *HP StorageWorks MPX200 Multifunction Router Data Migration Solution Guide*.

#### Table 132 P6000/EVA data migration source-destination storage systems

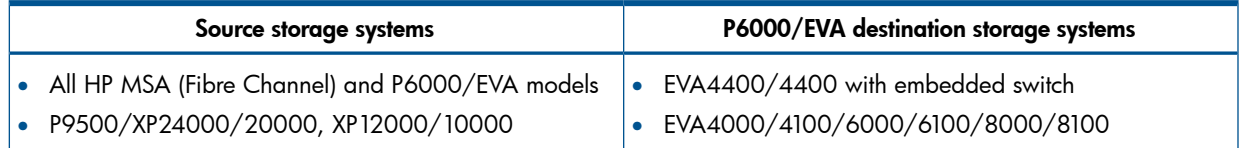

#### Table 132 P6000/EVA data migration source-destination storage systems *(continued)*

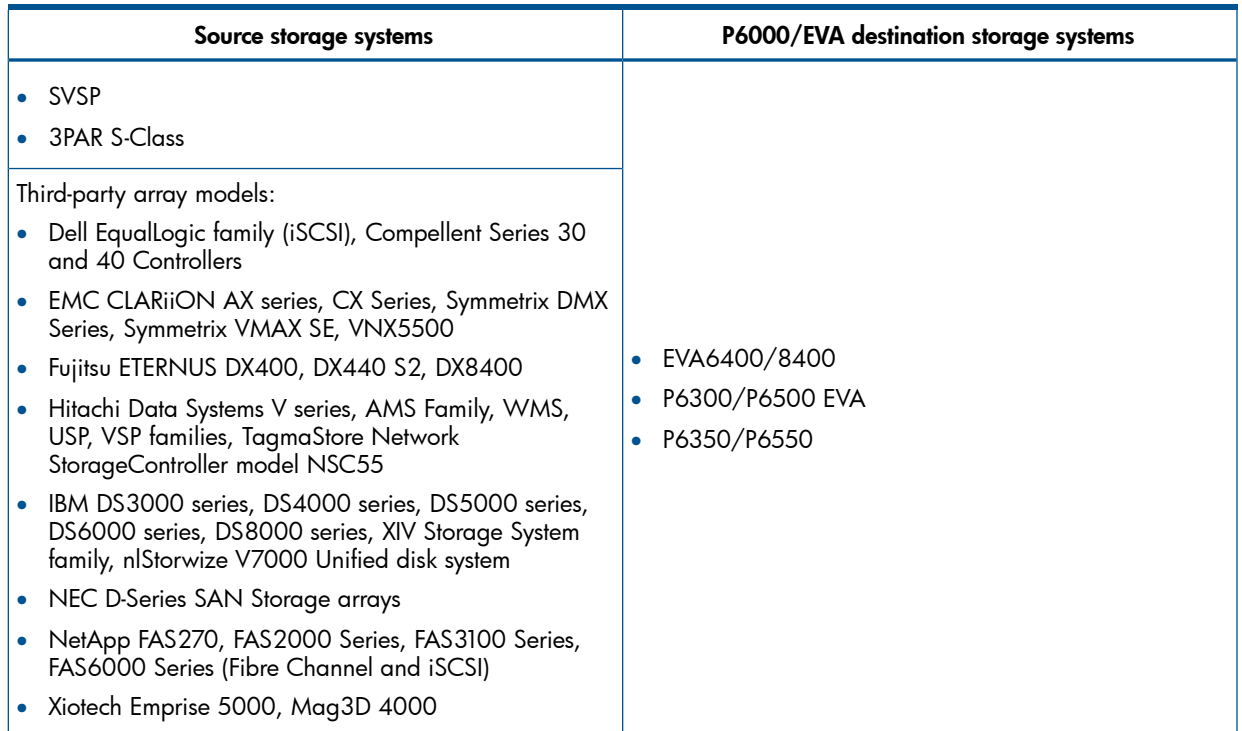

#### Table 133 Online data migration operating system support

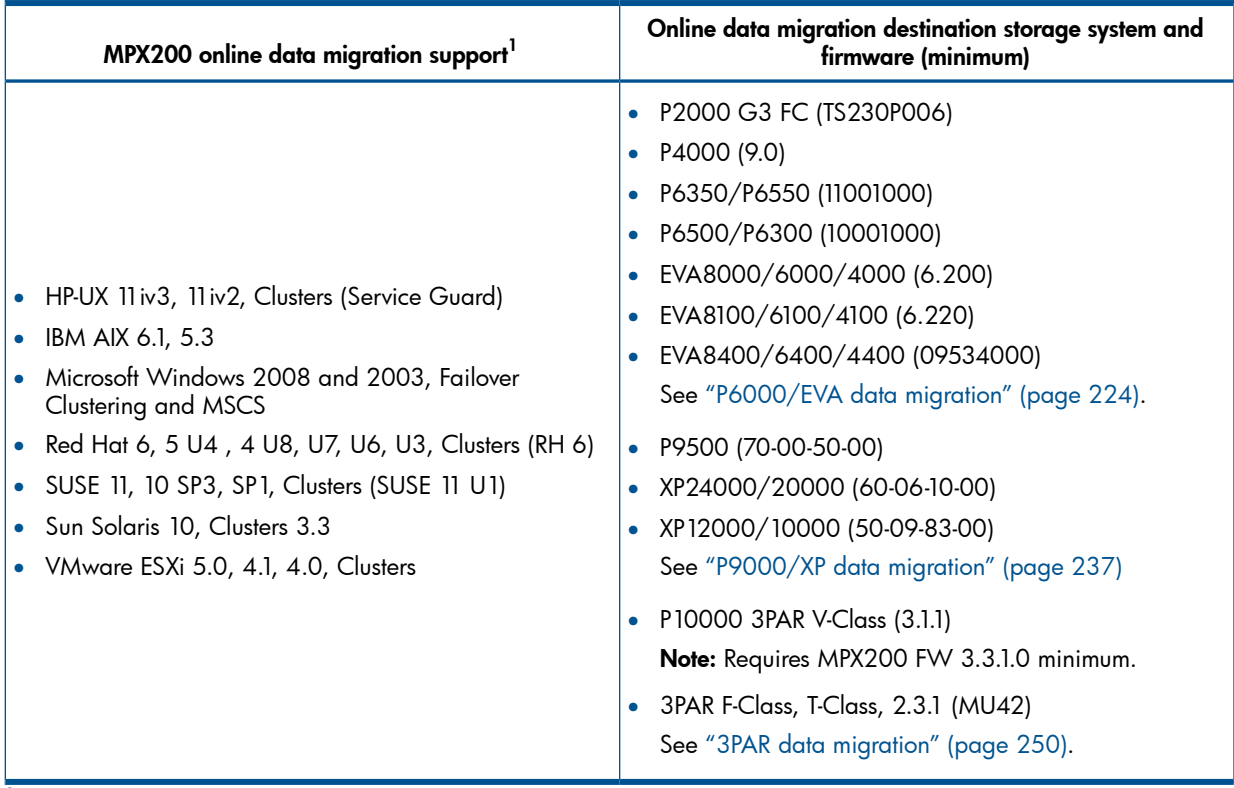

 $1$  For operating system updates, the minimum supported version is specified.

For current data migration storage system support and up-to-date operating system version support, see the SPOCK website at <u><http://www.hp.com/storage/spock></u>. You must sign up for an HP Passport to enable access.

### Data migration considerations

MPX200 connectivity to P6000/EVA storage as a data migration destination array is obtained through a Fibre Channel switch configured in the same fabric as the MPX200 Fibre Channel ports. When the data migration operation is complete, server connectivity to the P6000/EVA storage system must be configured based on current P6000/EVA support for operating systems, HBAs, and multipath software. For current operating system/version and data migration storage system support, see the SPOCK website at [http://www.hp.com/storage/spock.](http://www.hp.com/storage/spock) You must sign up for an HP Passport to enable access.

## HP P6000 Continuous Access SAN integration

HP P6000 Continuous Access is supported in a heterogeneous SAN, provided that you follow the rules described in Table 134 (page 227).

#### Table 134 HP P6000 Continuous Access heterogeneous SAN configuration rules

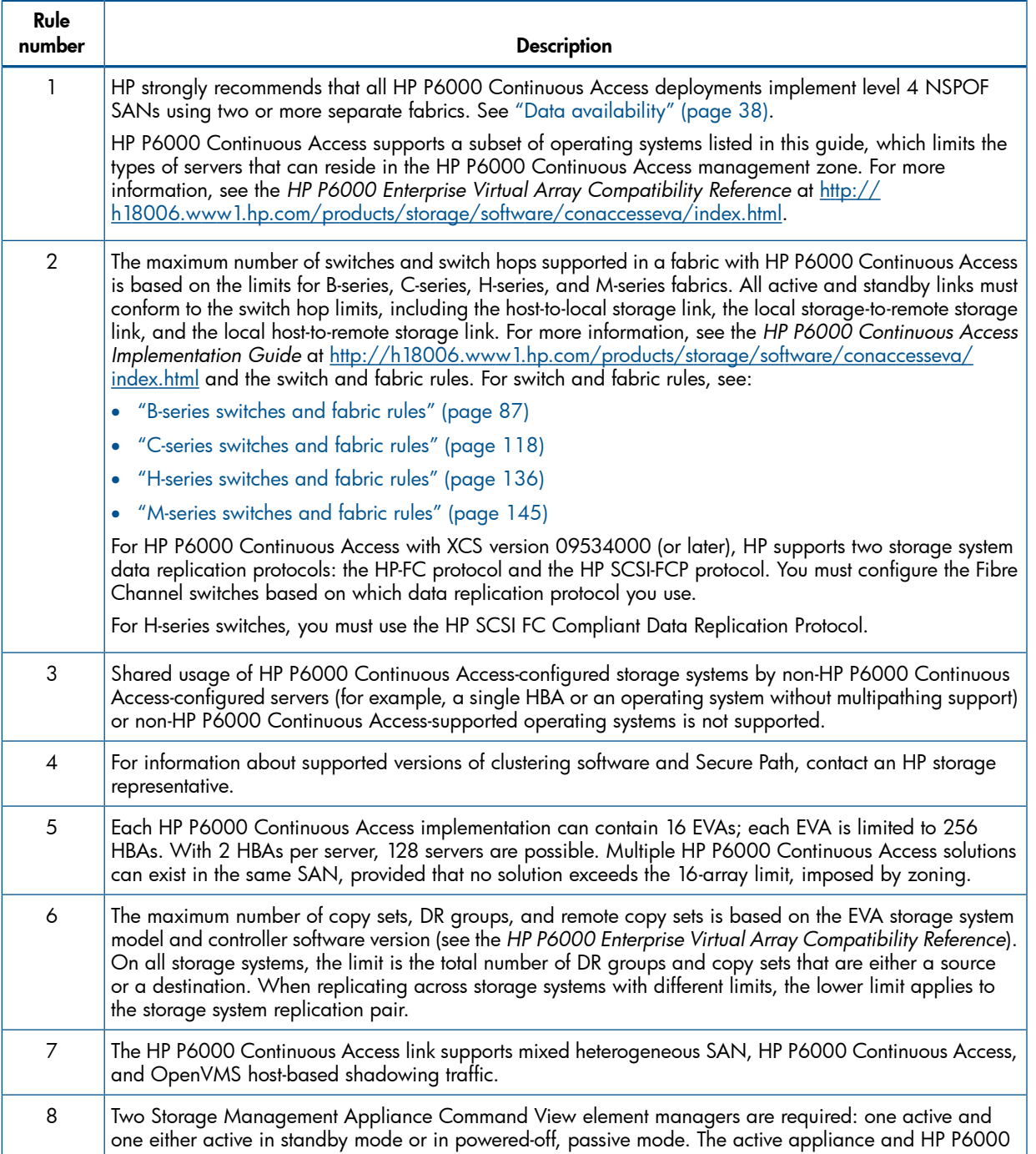

#### Table 134 HP P6000 Continuous Access heterogeneous SAN configuration rules *(continued)*

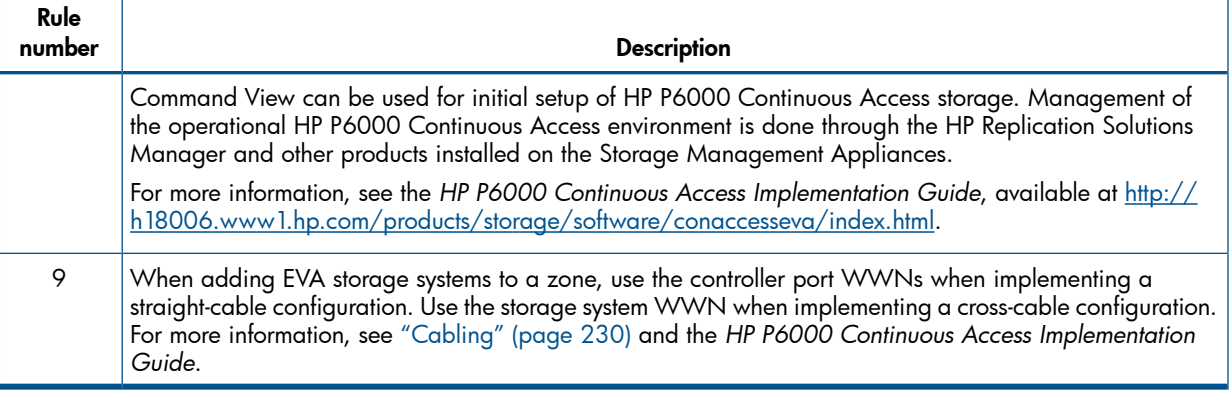

## Zoning

These zoning rules apply to a heterogeneous SAN with P6000/EVA storage:

- Zoning is required for all operating systems that access P6000/EVA storage systems. See "Heterogeneous server rules" (page 163).
- P6000/EVA storage can be in multiple operating system zones.

For configurations that support common server access to multiple storage system types, see "Common server access, different storage system types" (page 206).

Table 135 (page 228) lists zoning rules for heterogeneous SANs with P6000/EVA storage.

#### Table 135 P6000/EVA configuration zoning rules

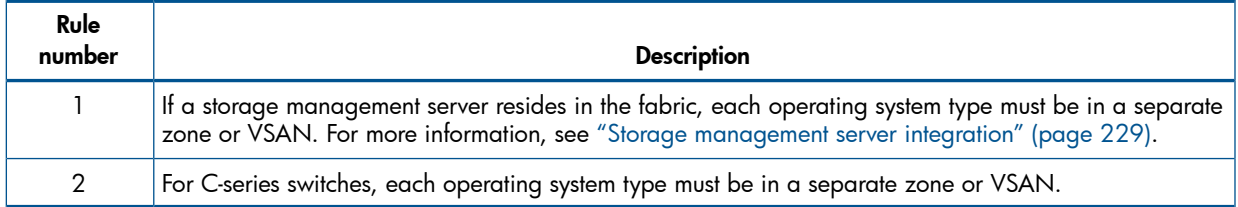

### Tape storage

The following rules apply to tape storage support in a SAN with P6000/EVA storage:

- Overlapping zones are supported with disk and tape.
- Separate or common HBAs for disk and tape connections are supported.
- For a VLS, multiple heterogeneous initiators and multiple ports of the VLS device are supported in the same fabric zone.
- HP recommends using a separate tape-to-HBA connection for servers with backups that require more than four DLT8000 tape drives or two Ultrium (LTO) tape drives.

For more information about tape storage support, contact your HP representative.

## P6000/EVA SAN boot support

For current storage system support, see the Boot from SAN website at [http://](http://h18006.www1.hp.com/storage/networking/bootsan.html) [h18006.www1.hp.com/storage/networking/bootsan.html](http://h18006.www1.hp.com/storage/networking/bootsan.html) and the SPOCK website at [http://](http://www.hp.com/storage/spock) [www.hp.com/storage/spock.](http://www.hp.com/storage/spock) For the SPOCK website, you must sign up for an HP Passport to enable access.

For HP P6000 Continuous Access, if the operating system supports boot from SAN, replication of the boot disk is supported.

SAN boot through the B-series MP Router is not supported.

## Storage management server integration

A management server is required to manage an P6000/EVA storage system. The management server can be an SMA, GPS, management station (dedicated server), or HP Storage Server. The management server communicates with storage systems in-band through a Fibre Channel connection.

NOTE: Command View EVA 6.0 (or later) includes a more flexible security feature, which requires the establishment of read/write (ability to manipulate storage) and/or read-only accounts. Before using P6000 Command View or Command View EVA, be sure to review and implement the Command View account security feature setup procedures. Once you enable security, you cannot disable it.

Table 136 (page 229) describes the rules for using a management server for P6000/EVA storage systems.

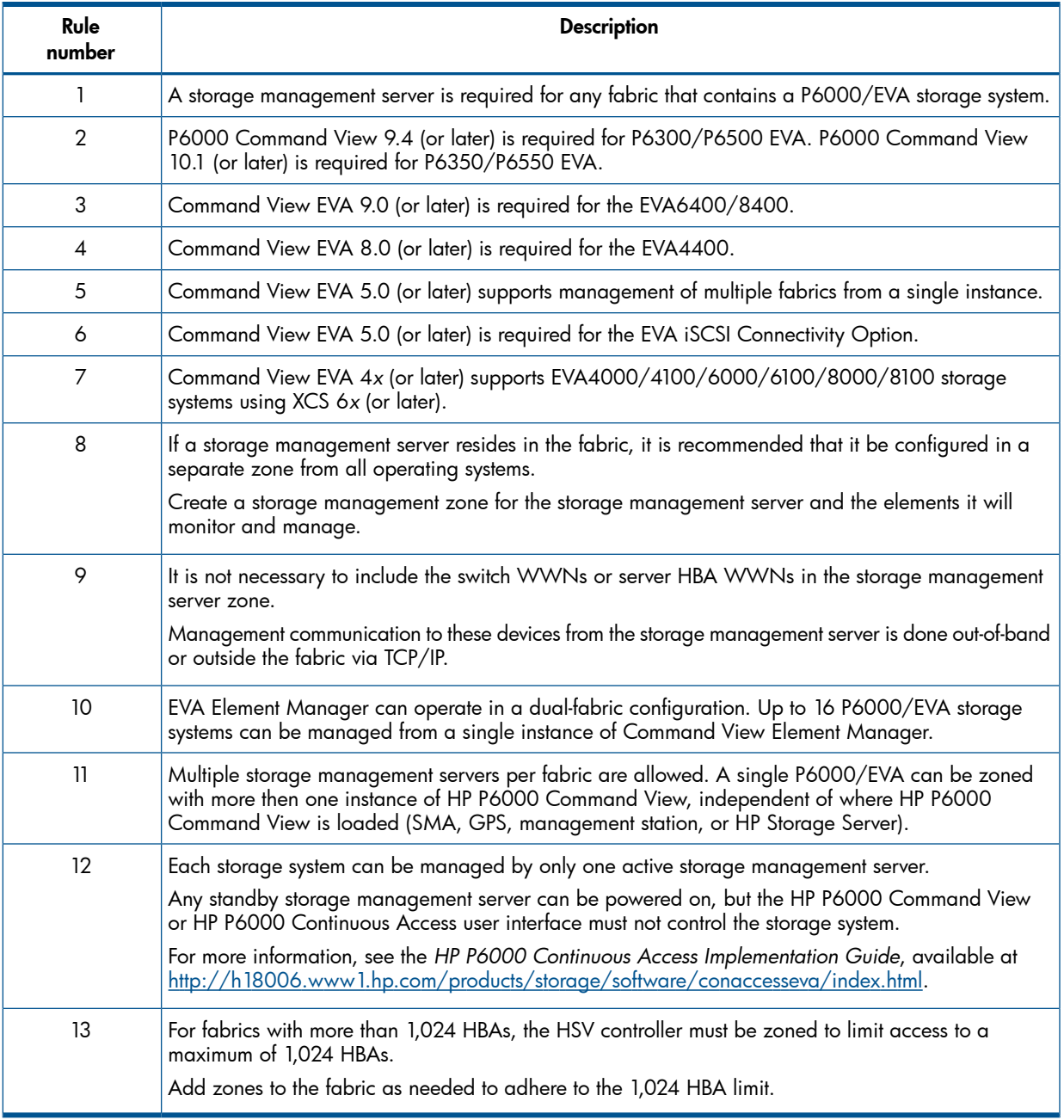

#### Table 136 Storage management server configuration rules

## **Cabling**

This section describes cabling options for high-availability multipathing configurations for P6000/EVA storage systems.

## Level 4 NSPOF configuration

Figure 77 (page 230) through Figure 80 (page 232) show cabling options when implementing a level 4, high-availability, NSPOF configuration. For a description of availability levels, see "Data availability" (page 38).

Figure 77 (page 230) shows the physical connections for a straight-cable, high-availability NSPOF configuration for EVA4000/4100/6000/6100 storage systems. This cabling scheme supports non-HP P6000 Continuous Access configurations and HP P6000 Continuous Access configurations with EVA4000/4100/6000/6100 storage systems.

Figure 77 EVA4000/4100/6000/6100 straight-cable, high-availability configuration

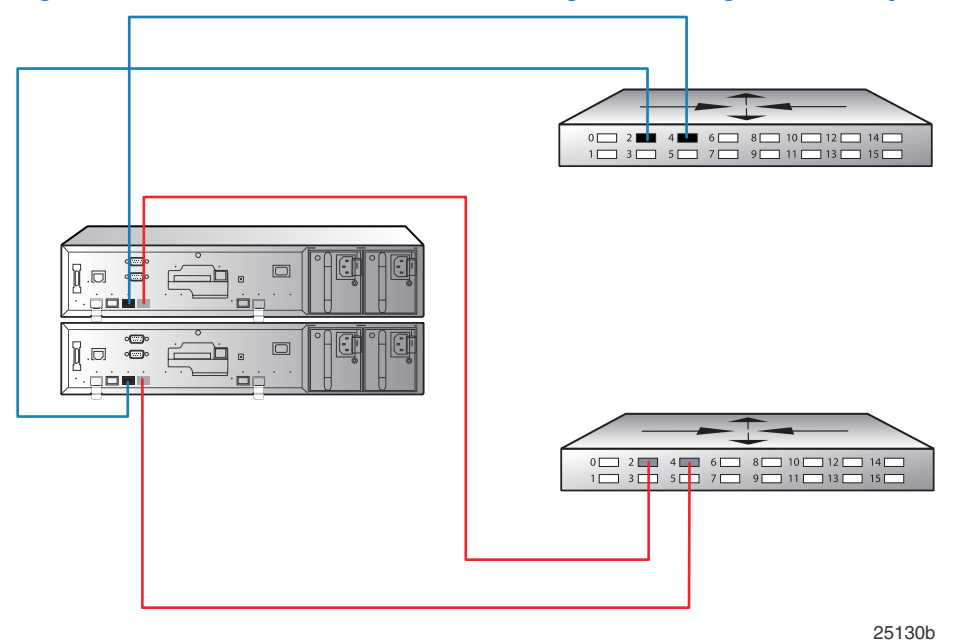

Figure 78 (page 231) shows the physical connections for a straight-cable, high-availability NSPOF configuration for EVA4400 storage systems. This cabling scheme is also supported for HP P6000 Continuous Access.

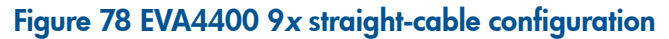

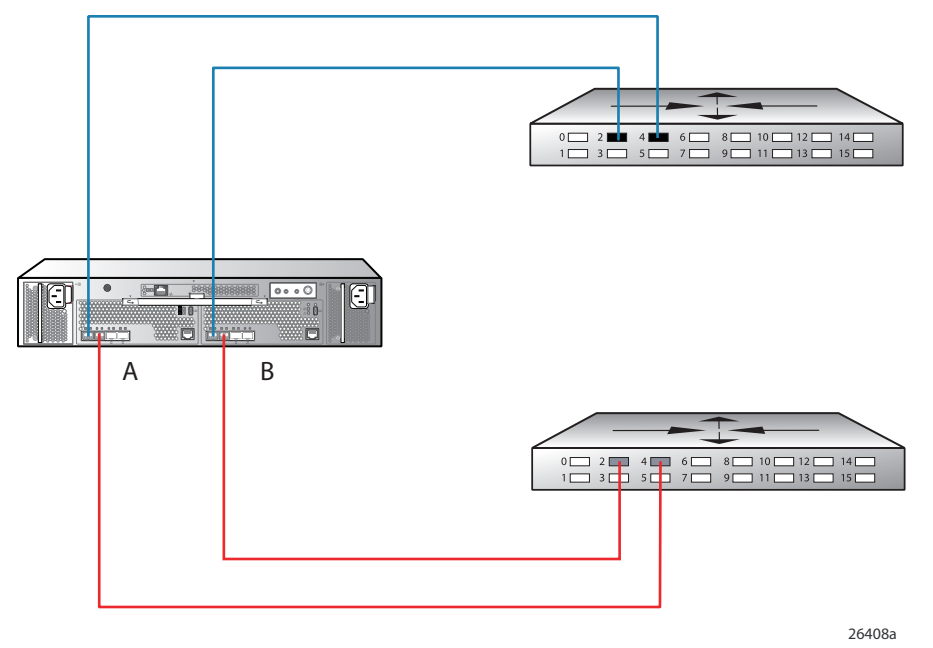

Figure 79 (page 231) shows the cabling scheme for both non-HP P6000 Continuous Access and HP P6000 Continuous Access configurations for EVA8000/8100 storage systems.

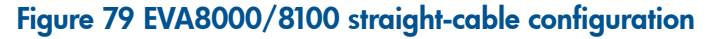

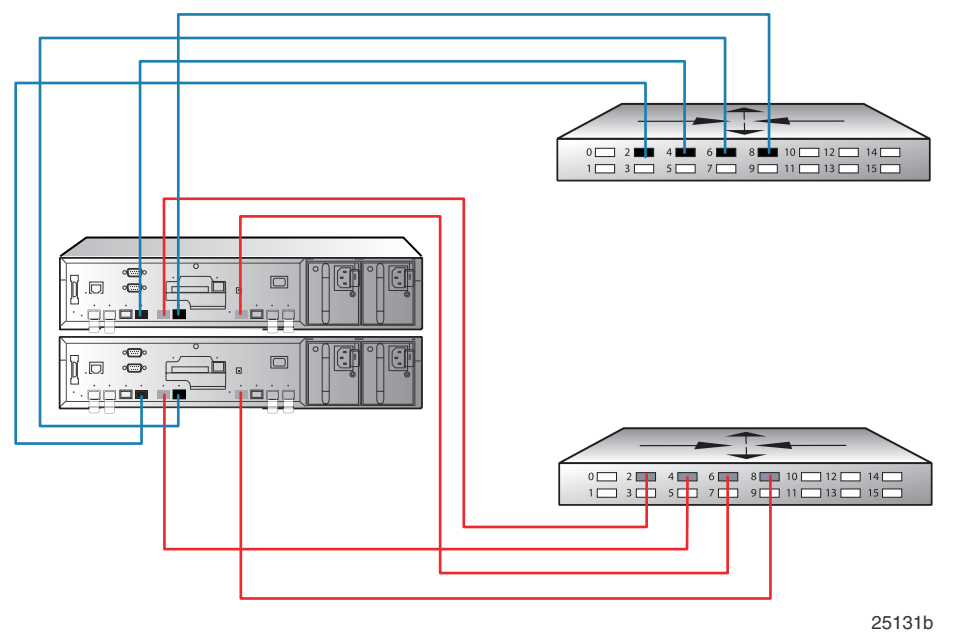

Figure 80 (page 232) shows an EVA8000/8100 configuration in which all controller host ports support two independent, dual-redundant SANs. In this configuration, SAN 1 represents a dual-redundant SAN with Fabric A and Fabric B. Path failover is available between Fabric A and Fabric B. SAN 2 represents a second dual-redundant SAN with Fabric C and Fabric D. Path failover is available between Fabric C and Fabric D.

A modified version of this configuration allows for up to eight fabrics, two configured in a dual-redundant SAN with up to six independent fabrics. A minimum of two fabrics must be configured as a dual-redundant SAN to provide redundant access for the EVA management server.

#### Figure 80 EVA8000/8100 two independent, dual-redundant SAN configuration

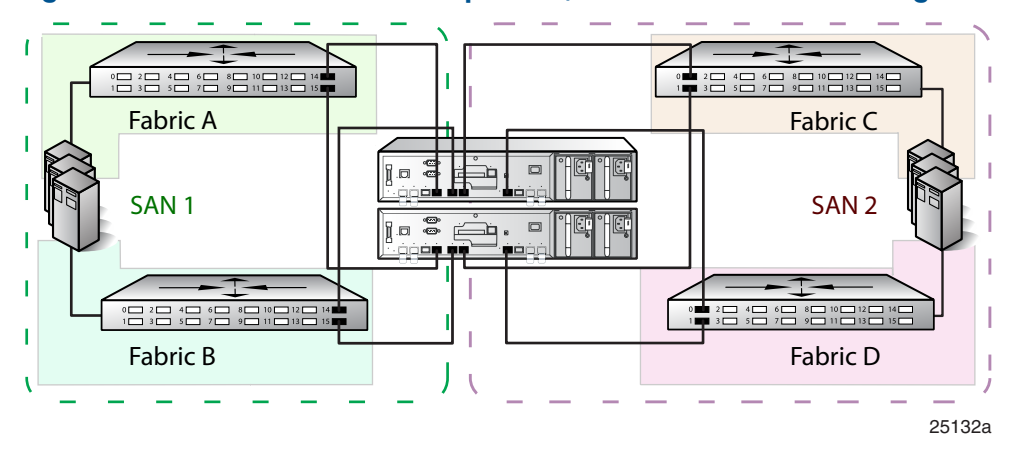

### Dual-channel HBA configurations

Use dual-channel HBAs when the number of server PCI slots is limited. Most installations are configured as shown in Figure 81 (page 232) or Figure 82 (page 232). Both configurations are implemented using a single PCI slot to provide access to the same targets or LUNs, or to a different set of storage targets or LUNs through separate ports on the HBA.

Each dual-channel HBA provides greater performance than a single-channel HBA for a single PCI slot.

Target ranges are examples only. The number of storage controller targets and LUNs associated with each accessible target is operating system dependent.

Figure 81 (page 232) shows two HBA paths connected to the same Fibre Channel switch.

#### Figure 81 Single PCI slot with dual-channel HBA and one switch

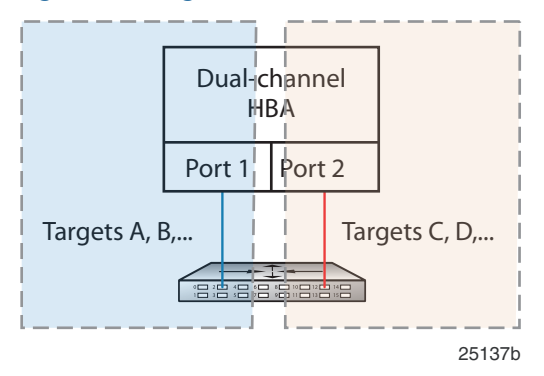

The configuration shown in Figure 82 (page 232) provides increased availability during a single switch failure. For example, availability to a specific set of targets is increased by configuring access to targets A, B on both paths.

#### Figure 82 Single PCI slot with dual-channel HBA and two switches

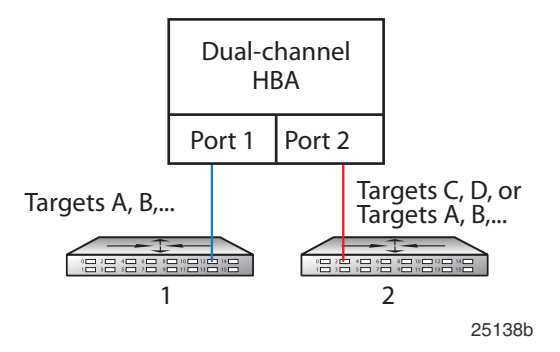

Figure 83 (page 233) shows a sample NSPOF solution with two dual-channel HBAs. This availability solution is equivalent to using two single-channel HBAs. For more information, see "Data availability" (page 38).

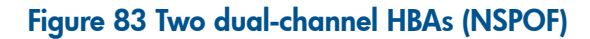

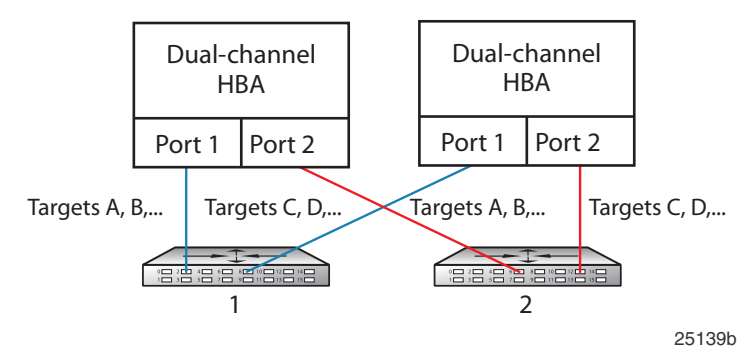